# [Sincronizar los ajustes de col](http://gusgsm.com/sincronizar_los_ajustes_de_color_de_los_programas_de_adobe)or de los [programas de Ad](http://gusgsm.com/sincronizar_los_ajustes_de_color_de_los_programas_de_adobe)obe

### [Gustavo Sánchez Muñoz](http://gusgsm.com/gustavo_sanchez_munoz)

(Septiembre de 2022)

#### Cómo se hace

Adobe permite sincronizar la configuración de la administración aplicaciones en un mismo ordenador a través del programa Adol men ú Editar - Ajustes de color ".

Allí podemos seleccionar cualquiera de las configuraciones de fábrica o una de las que hayamos creado con Photoshop (Bridge [Configuraciones de color](http://gusgsm.com/los_ajustes_de_color_en_adobe_photoshop) ". Sólo puede cargarlas y sincronizarlas). U elegida, pulsamos "Aplicar" y todas esas aplicaciones cargarán las mismas preferencias de "Ajustes de color". No hace falta cerrar los programas para ello.

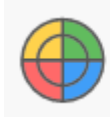

#### Sincronizado

Las aplicaciones de Creative Cloud se sincronizan empleando los mismos ajustes de color para la gestión de color coherente.

A partir de entonces, al ir a este menú, el icono mostrará que los programas tienen sus valores de administración del color sincronizados.

**Advertencia:** InDesign e Illustrator también pueden crear y guardar archivos de "Ajustes de color", pero los de Photoshop son los más completos, por lo que si queremos sincronizarlos es recomendable crearlos con Photoshop.

Una vez sincronizados, si cambiamos alguno de los valores de esos ajustes en cualquiera de los programas, la sincronización se pierde y Bridge nos avisará de ello.

Nada nos impide hacer esta sincronización a mano, programa por programa.

## **Sincronizar o no las preferencias de color**

Respuesta rápida: "Meh..." Más en detalle: Depende del sistema de trabajo que tengamos y de qué es lo que hagamos. En teoría, la sincronización a través de Bridge es un método rápido y seguro. Pero la realidad es que cuando estás trabajando no sueles variar tanto de perfiles como para que la operación merezca la pena.

Además, si tenemos que variar mucho, es conveniente tener el ojo puesto directamente en qué perfiles estamos usando, asignando etc. en cada caso y esta sencillez de la operación nos puede llevar a confiarnos y a no hacer las comprobaciones necesarias.

Y, por último, no todos los programas deben usar los mismo ajustes incluso en el mismo tipo de trabajo (particularmente Photoshop e InDesign).

En resumen: ¿Tener configuraciones de color guardadas para cargarlas en cualquier programa sobre la marcha? Sí, creo que es muy conveniente. ¿Sincronizarlas todas con Bridge? En varios años de trabajo no he visto ninguna ventaja en hacerlo.

Pero cada uno trabaja como le parece conveniente.